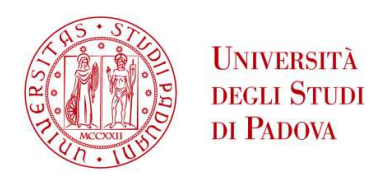

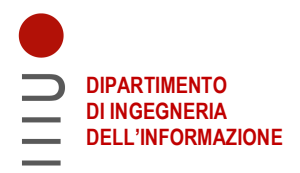

#### DIPARTIMENTO DI INGEGNERIA DELL'INFORMAZIONE

CORSO DI LAUREA IN INGEGNERIA ELETTRONICA

# **RILEVATORE DI CAMPO ELETTROMAGNETICO NELLA BANDA 500MHz-5GHz**

Relatore: Prof. Caldognetto Tommaso

Correlatore: Prof. Stellini Marco

Laureando: Cappelletti Matteo

ANNO ACCADEMICO 2022 – 2023 25 settembre 2023

# **Indice**

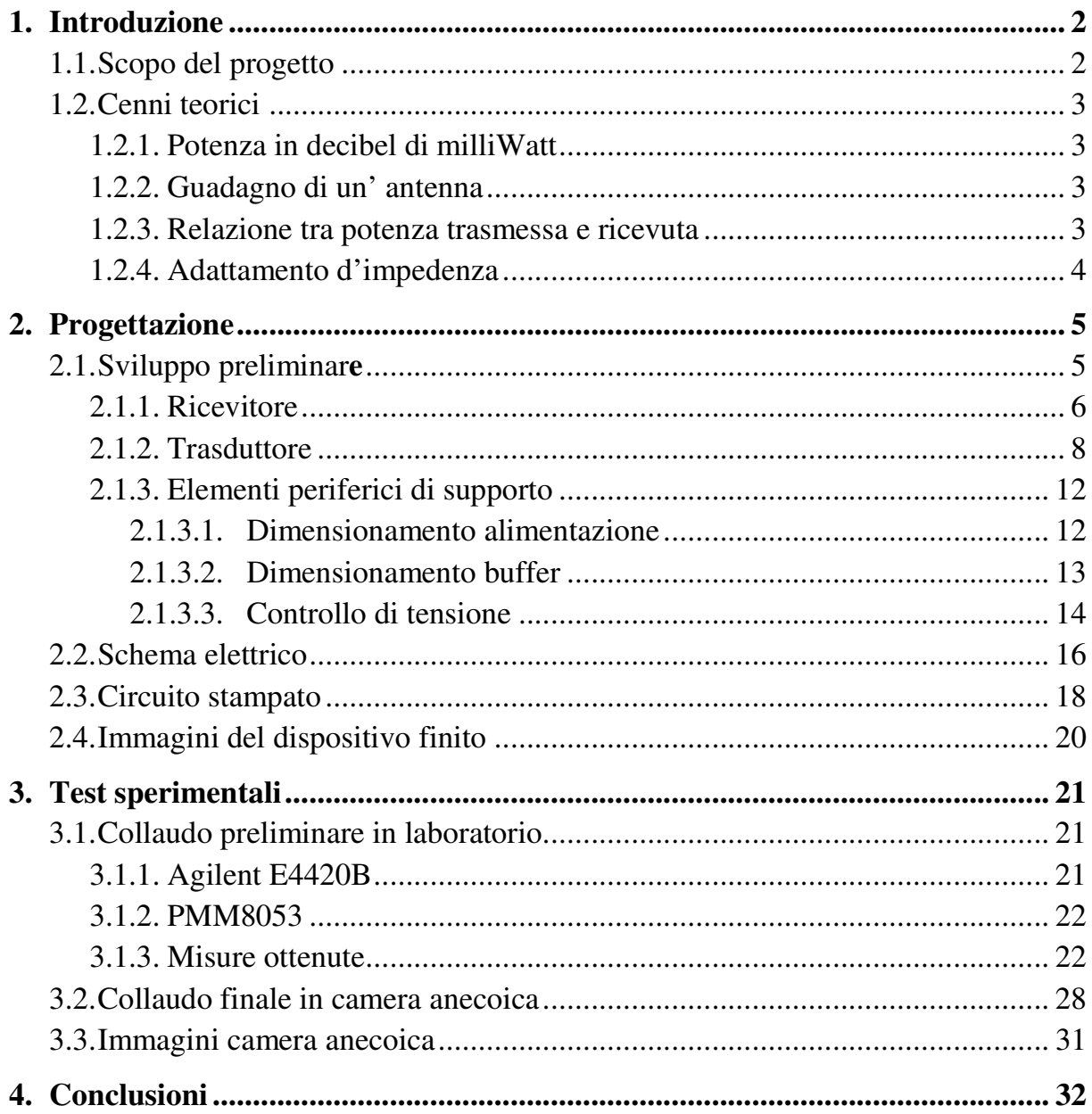

# **1. Introduzione**

# **1.1. Scopo del progetto**

Obiettivo di questo lavoro di tesi è sviluppare un sistema per la rilevazione del campo elettrico nell'intervallo di frequenze compreso tra  $0.5 - 5GHz$ .

Il progetto deve rispecchiare le seguenti caratteristiche:

- Fornire in uscita un livello di tensione in relazione al valore efficace del campo EM rilevato; Tale valore deve poter essere facilmente misurato da uno strumento come un multimetro o un oscilloscopio.
- La relazione tra ingresso e uscita deve essere il più lineare possibile.
- Misure ripetibili nel tempo: a parità di campo rilevato lo strumento deve poter essere in grado di fornire sempre lo stesso valore in uscita indipendentemente da fattori esterni quali, ad esempio, temperatura e umidità.
- Il sistema deve essere in grado di rilevare campi elettro-magnetici con un intensità compresa tra 1 $\frac{V}{m}$  $\frac{V}{m}$  e 3 $\frac{V}{m}$  $\frac{v}{m}$ .
- L'utilizzo principale di questo strumento prevede di verificare che il campo EM generato in laboratorio sia costante nel tempo. A tale scopo non è necessario che venga fornito in uscita il valore dell'intensità del campo, è sufficiente un segnale proporzionale ad essa.
- La frequenza di lavoro dello strumento deve poter comprende almeno la fascia di frequenze  $0.5 - 5GHz$ .

### **1.2. Cenni teorici**

Di seguito sono riportate alcune spiegazioni utili alla comprensione di questo elaborato, le seguenti formule sono le stesse utilizzate per lo sviluppo di questo progetto.

#### **1.2.1. Potenza in decibel di milliWatt**

Nel seguito di questo elaborato la potenza del campo elettro-magnetico viene espressa in *dBm* e vale la seguente relazione:

$$
P(dBm) = 10 \log \left( \frac{P(mW)}{1mW} \right)
$$

ovvero, tale unità di misura esprime in decibel il livello di potenza riferita in milliWatt. Si ricorda che l'argomento del logaritmo deve essere un numero adimensionale, per tale motivo la potenza viene divisa per l'unità di milliWatt.

### **1.2.2. Guadagno di un' antenna**

Il guadagno G di un' antenna viene espresso come rapporto, in  $dB_i$ , tra la densità di potenza S irradiata da essa nella direzione di massima irradiazione, e la densità di potenza  $S_{iso}$  che irradierebbe un'antenna isotropica a parità di distanza e potenza totale irradiata. Matematicamente si ha:

$$
G = 10 \log \left( \frac{S}{S_{iso}} \right) [dB_i]
$$

Il guadagno è uno degli aspetti più importanti in quanto è stato usato per identificare l'antenna più adatta al progetto.

### **1.2.3. Relazione tra potenza trasmessa e ricevuta**

Un antenna trasmittente con guadagno  $G_t$ , che trasmette un segnale di potenza  $P_t$ , genera un campo elettrico  $E$  ad una distanza  $d$  pari a:

$$
\frac{P_t G_t}{4\pi d^2} = \frac{E^2}{Z_0}
$$

Dove  $Z_0$  è l'impedenza del mezzo in cui viene trasmesso il segnale, nel caso dell'aria secca vale circa  $120\pi \Omega$ .

Per quanto riguarda la potenza ricevuta  $P_r$  da un' antenna con guadagno  $G_r$  si ha:

$$
P_r = P_t G_t G_r \left(\frac{\lambda}{4\pi d}\right)^2
$$

Unendo le due equazioni appena descritte si ottiene che la potenza disponibile ai capi di un ricevitore è pari a:

$$
P_r = \frac{E^2 G_r \lambda^2}{Z_0 4\pi}
$$

Dove  $\lambda$  è la lunghezza d'onda del campo EM.

Questa equazione è fondamentale in quanto permette un dimensionamento iniziale dei componenti necessari allo sviluppo del dispositivo.

### **1.2.4. Adattamento d'impedenza**

Si dice che la linea di trasmissione è adattata al carico quando la sua impedenza caratteristica  $Z_0$  è pari a all'impedenza del carico  $Z_L$ , nel qual caso le onde viaggianti verso il carico non sono riflesse verso la sorgente. Lo stesso discorso è valido anche per la fonte, se essa ha la stessa impedenza della linea allora eventuali onde riflesse che giungono alla sorgente non vengono ritrasmesse ulteriormente verso il carico.

Al solo scopo informativo, il coefficiente di riflessione al carico è dato dalla seguente formula:

$$
\Gamma = \frac{Z_L - Z_0}{Z_L + Z_0}
$$

Da essa si può notare che nel caso di impedenza adattata  $(Z_L = Z_0)$ il coefficiente è nullo, di conseguenza non vi sono onde riflesse; se invece l'impedenza del carico è maggiore o minore il coefficiente risulta positivo o negativo generando rispettivamente un onda riflessa costrittiva o distruttiva.

# **2. Progettazione**

# **2.1. Sviluppo preliminare**

In primo luogo è necessario capire come si vuole sviluppare il dispositivo analizzando più idee di processo per poter scegliere la strada più consona e coerente con le specifiche da progetto.

A tale scopo è preferibile suddividere il lavoro in macro-gruppi come riportato di seguito:

- Il primo blocco è composto dal RICEVITORE, il cui scopo è di captare i campi elettromagnetici e di fornire un segnale elettrico al dispositivo;
- Il TRASDUTTORE serve a elaborare il segnale proveniente dal ricevitore, fornendo il segnale di tensione richiesto;
- Il valore fornito dal trasduttore deve essere interfacciato con il mondo esterno per poter essere misurato da uno strumento;
- Il tutto viene gestito da un sistema in grado di fornire l'alimentazione ai vari componenti.

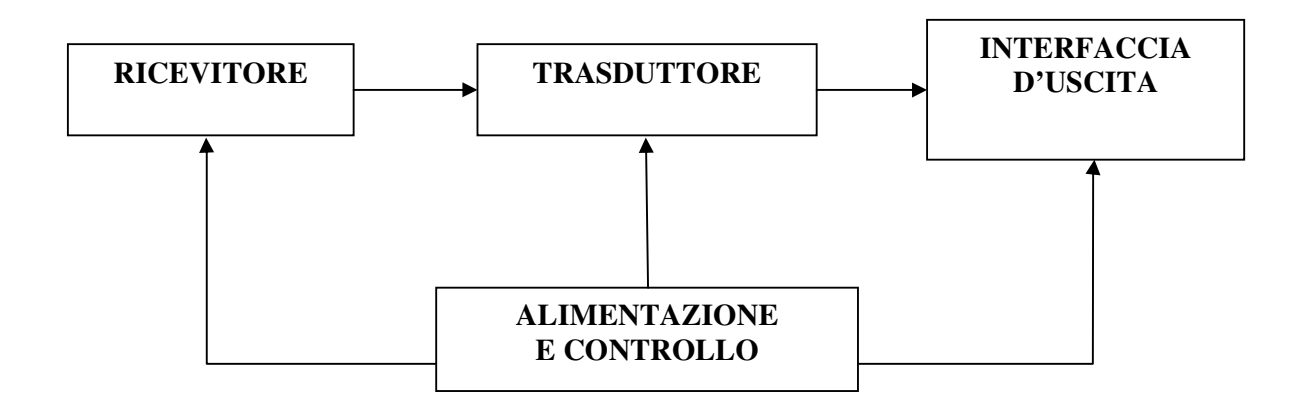

Schema 1: Suddivisione del progetto in macro-gruppi

### **2.1.1. Ricevitore**

Una possibile soluzione prevede l'implementazione di un' antenna direttamente sul circuito stampato; tale scelta può portare a notevoli vantaggi, infatti permette di avere un ricevitore ottimizzato proprio per la banda specifica richiesta dal progetto. D'altro canto però, un'antenna su PCB richiede notevole spazio e quindi elevati costi aggiuntivi. Va anche considerato che lo sviluppo di un'antenna è tutt'altro che banale. Un ulteriore aspetto da valutare è la polarizzazione del campo EM: infatti, un segnale con polarizzazione perpendicolare rispetto all'antenna non indurrebbe alcuna corrente in essa, di conseguenza non viene rilevato alcun campo Em. Un ricevitore esterno, invece, può essere ruotato a piacere così da ottimizzare la ricezione.

La scelta, dunque, ricade su un'antenna esterna; questa opzione permette anche di utilizzare il dispositivo con antenne differenti tra loro; fattore aggiuntivo che, ad esempio, può essere utile per confrontare l'efficienza di antenne diverse.

Per selezionare l'antenna più adatta è necessario tenere in considerazione alcuni aspetti essenziali, quali:

- La banda di frequenze alla quale essa può lavorare;
- Il guadagno medio riferito ad un'antenna isotropica;

Generalmente le antenne sono a singola banda, ovvero sono ottimizzate per funzionare solo in una fascia ristretta di frequenze standard. Un esempio può essere l'antenna per il Wi-Fi, con frequenza singola a 2.4*GHz*.

Il progetto, tuttavia, richiede una banda di frequenze piuttosto elevata, tra 500*MHz* e 5*GHz*, facendo ricadere la scelta su un antenna multi banda. Tuttavia questo comporta dei limiti nel progetto: tipicamente infatti, tali antenne non hanno un guadagno costante al variare delle frequenze e presentano spesso dei vuoti di ricezione su alcune bande.

L'antenna scelta è fornita dal costruttore Taoglas, il modello è TG.55.8113.

In figura 1 è riportato il guadagno medio di tale antenna in funzione della frequenza; come si può vedere, il ricevitore presenta alcune lacune, in particolare attorno alla frequenza di 1*KHz*; essa non rispecchia a pieno le specifiche, tuttavia rispetto agli altri ricevitori disponibili in commercio, nel periodo di ricerca, offre caratteristiche migliori. A progetto ultimato si è optato per l'acquisto di un'ulteriore antenna con caratteristiche simili riportate in figura 2, a differenza della prima non presenta un vuoto di ricezione alla frequenza di 1KHz.

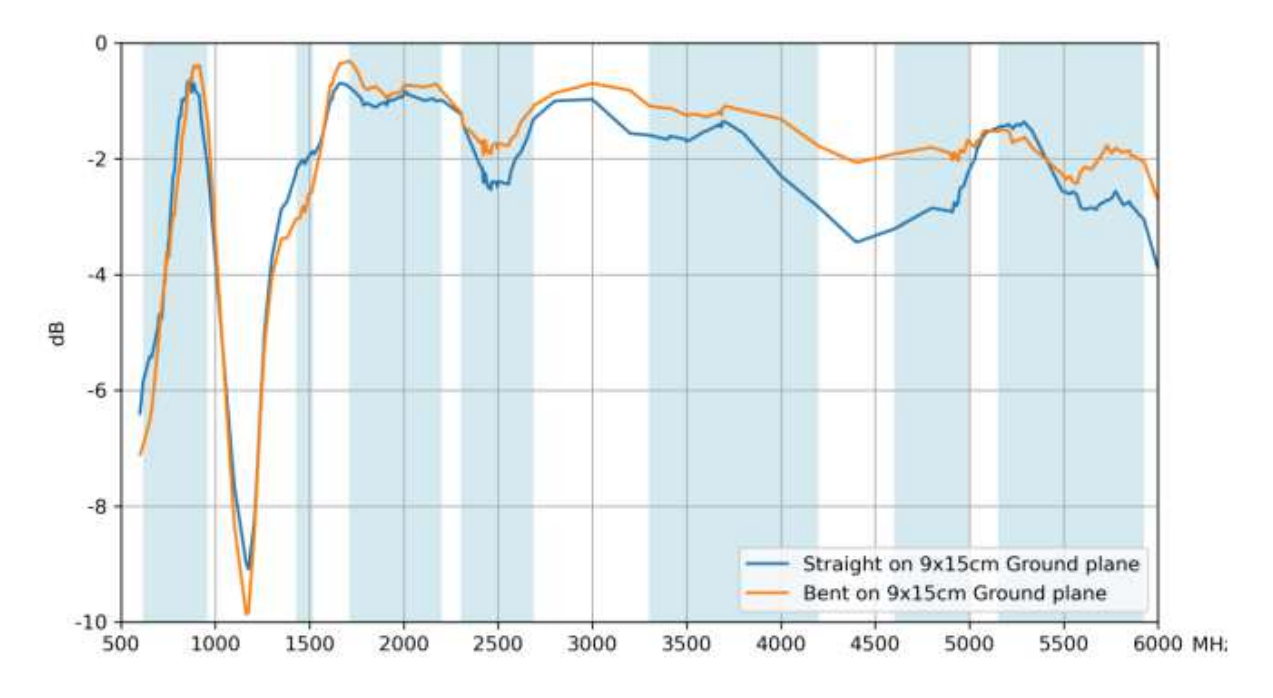

Figura 1: Guadagno medio di un'antenna multi banda in funzione della frequenza. L'immagine è stata estratta dalla scheda dati del costruttore: Taoglas, modello TG.55.8113

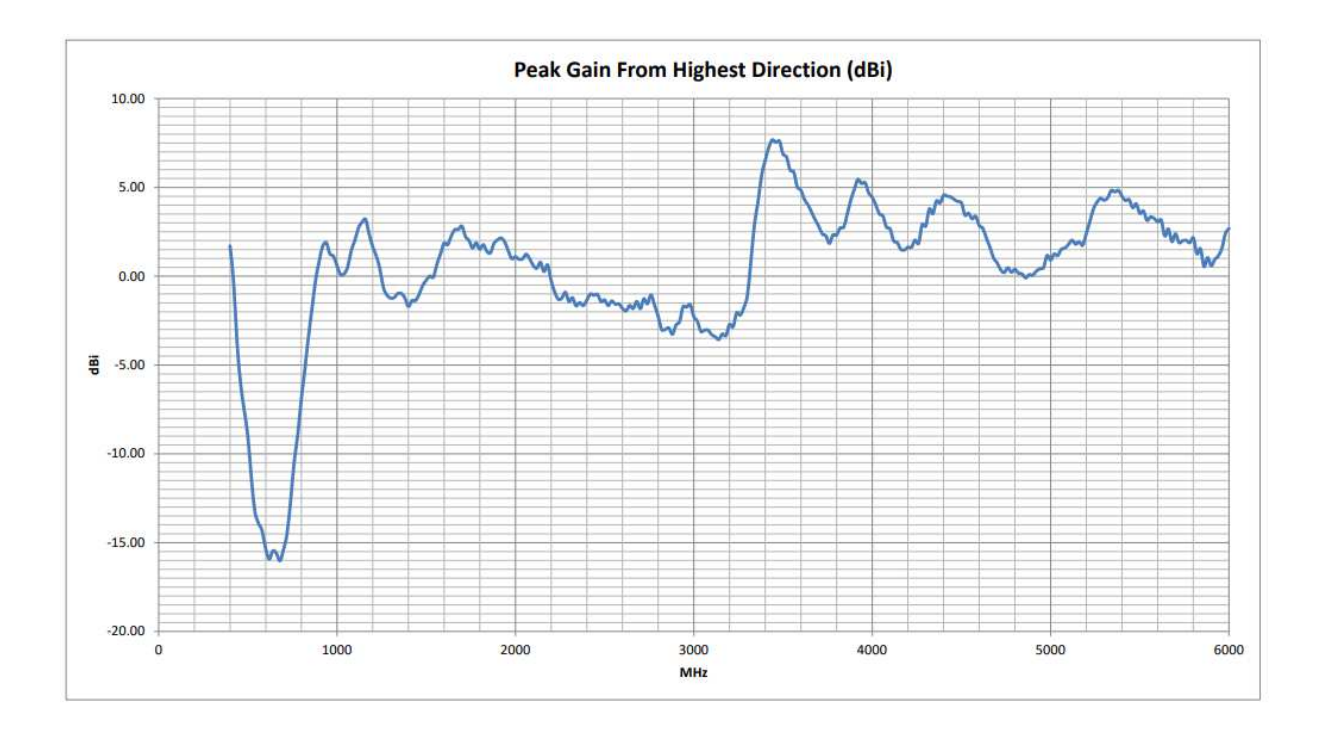

Figura 2: Guadagno massimo della seconda antenna in funzione della frequenza. L'immagine è stata estratta dalla scheda dati del costruttore: Siretta, modello DELTA6A/X/SMAM/S/S/11

### **2.1.2. Trasduttore**

Il componente principale è un integrato il cui scopo è quello di convertire il valore RMS del segnale fornito dall'antenna in un segnale a tensione continua.

Per poter dimensionare tale componente è necessario conoscere l'intensità dei campi alla quale esso viene sottoposto.

Conoscendo il campo da rilevare e il guadagno dell'antenna, tramite le formule presentate nella sezione "Cenni teorici", è possibile ottenere la tabella 1 riportata di seguito: va tenuto in considerazione il fatto che nei calcoli il guadagno non va espresso in decibel, in tal modo si ottiene un valore in  $W$ att, da convertire poi in  $dRm$ .

| <b>FREQUENZA</b> | <b>CAMPO EM</b> | <b>GUADAGNO</b> | <b>POTENZA</b> |
|------------------|-----------------|-----------------|----------------|
| <b>MHz</b>       | V/m             | dBi             | dBm            |
| 650              | 3               | $-0.68$         | $-4.61$        |
| 750              | 3               | $-2.14$         | $-7.31$        |
| 900              | 3               | 0.15            | $-6.61$        |
| 1460             | 3               | $-0.74$         | $-11.70$       |
| 1760             | 3               | $-0.59$         | $-13.17$       |
| 2050             | 3               | 1.37            | $-12.54$       |
| 2400             | 3               | 0.93            | $-14.34$       |
| 4100             | 3               | 0.73            | $-19.20$       |
| 5600             | 3               | 1.51            | $-21.12$       |
|                  |                 |                 |                |
| <b>FREQUENZA</b> | <b>CAMPO EM</b> | <b>GUADAGNO</b> | <b>POTENZA</b> |
| <b>MHz</b>       | V/m             | dBi             | dBm            |
| 650              |                 | $-0.68$         | $-14.15$       |
| 750              |                 | $-2.14$         | $-16.85$       |
| 900              |                 | 0.15            | $-16.15$       |
| 1460             | 1               | $-0.74$         | $-21.24$       |
| 1760             |                 | $-0.59$         | $-22.71$       |
| 2050             |                 | 1.37            | $-22.08$       |
| 2400             | 1               | 0.93            | $-23.89$       |
| 4100             |                 | 0.73            | $-28.74$       |

Tabella 1: Potenza in dBm teorica fornità dall'antenna Taoglas, modello TG.55.8113 al variare della frequenza e del campo EM

In linea generale si può pensare di utilizzare un integrato in grado di rilevare segnali con un range di potenza tra  $-30dBm$  e  $-4dBm$ ; va inoltre ricordato che i calcoli appena eseguiti sono approssimati, infatti non tengono in considerazione l'attenuazione del segnale dovuta al connettore dell'antenna e da un eventuale circuito di adattamento dell'impedenza in ingresso.

Un ulteriore aspetto essenziale da tenere a mente nella scelta del componente è la linearità, sia al variare della potenza del segnale sia al variare della frequenza di quest'ultimo; Analizzando i componenti in commercio si nota che, generalmente, i più lineari non ricoprono una banda di frequenze elevata, una soluzione adottabile è dunque quella di usare diversi tipi di trasduttori, uno per ogni banda di frequenza. Questa soluzione, tuttavia, oltre ai costi comporta altri svantaggi, infatti:

avere più circuiti integrati significa dover gestire più ingressi che, oltre alla scomodità nell'impiego pratico, può facilmente generare disturbi all'ingresso del chip; infatti i deboli segnali ad elevata frequenza sono soggetti a rumore e distorsione da parte dei componenti elettronici.

Si potrebbe pensare anche di aggiungere uno stadio di amplificazione in ingresso, così da poter misurare campi EM più deboli, tuttavia non è possibile usare un amplificatore classico dato che deve avere una banda passante molto elevata; per questo e per le ragioni citate precedentemente è meglio optare per una soluzione più semplice con un unico integrato.

Tutte queste considerazioni anno portato alla scelta del componente ADL5906. Di seguito, nella figura 3, è riportata la sua trans-caratteristica.

Si nota subito che al variare della frequenza, a parità dell'intensità del segnale, il trasduttore non è lineare. Tuttavia per questo progetto, dato che la frequenza del campo EM è nota a priori, è più importate garantire la linearità al variare della potenza del segnale a parità di frequenza. Caratteristica che viene rispettata per la banda di frequenze di interesse, in un range da  $-40dBm$  a  $0dBm$  circa.

Questo componente è stato scelto anche per altri motivi:

- l'assorbimento di corrente è minore rispetto ad altri modelli, di seguito è riportata la corrente assorbita relazionata alla temperatura di lavoro (figura 4);
- Il dispositivo comprende un sistema di retroazione che corregge l'uscita al variare della temperatura del componente stesso;
- Tensione di alimentazione più elevata  $5\nu$  anziché  $3.3\nu$  come la maggior parte degli integrati di questo tipo; questo permette di avere un range di tensione in uscita più elevato rendendo la variazione di segnale più apprezzabile da uno strumento di misura, quale un multimetro.
- $\bullet$  La banda di frequenze di lavoro è ben più ampia di quella richiesta, da  $10MHz$ a  $10GHz$ .

A differenza di altri integrati, l' ADL5906 non ha un ingresso adattato a 50*Ω* come l'antenna, tuttavia il costruttore fornisce direttamente una soluzione per poter ovviare al problema.

Analizzando ulteriormente la scheda dati è possibile ricavare un modo per calcolare, a livello teorico, la tensione di uscita in riferimento al segnale di ingresso.

E' possibile effettuare dei calcoli semplificati trascurando alcuni fattori come la temperatura del dispositivo e la sua taratura di fabbrica, ottenendo così:

 $V_{rms} = Slope * (P_{in} - Intercept)$ 

Dove "Slope" indica il rapporto tra la variazione della tensione in ingresso e la variazione della potenza in ingresso, tale valore viene riportato nella scheda dati, è comunque possibile ricavarlo effettuando delle misure sulla scheda per una maggiore precisione; "Intercept" è un valore teorico di potenza alla quale corrisponde un uscita pari a 0V. Infine  $P_{in}$  rappresenta è la potenza di ingresso, come "Intercept" è rappresentato in *dBm*.

Tali valori sono tabulati per le frequenze tipiche, un esempio è riportato in figura 5:

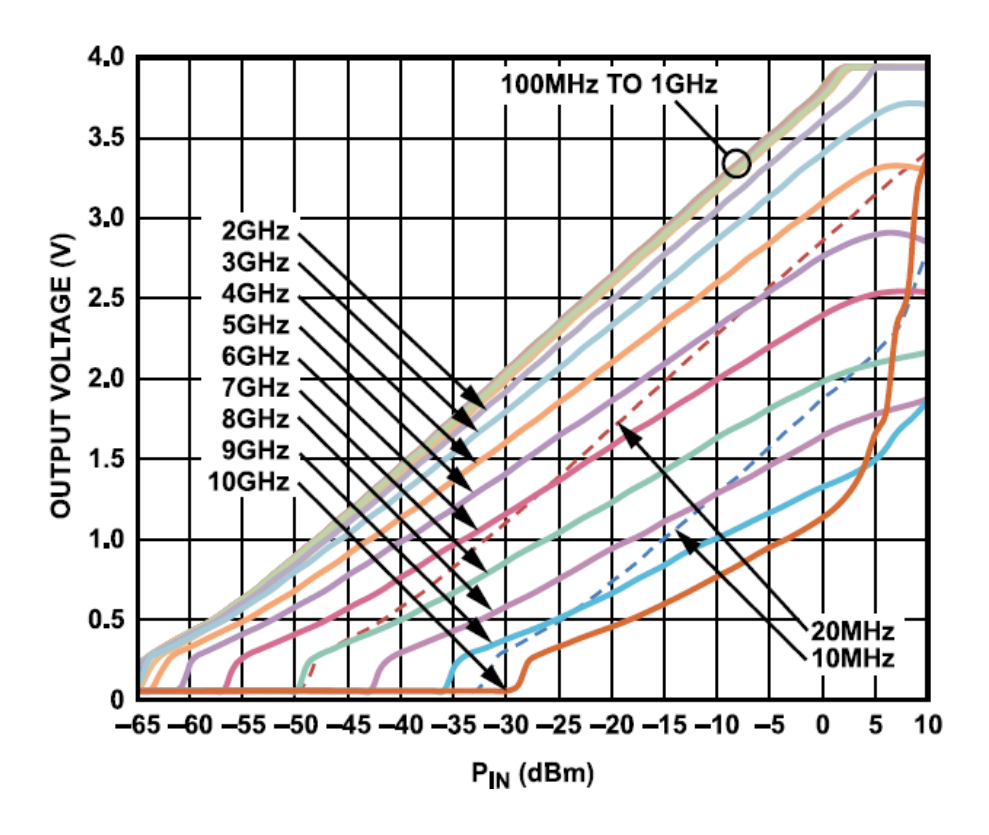

Figura 3: tensione in uscita ADL5906 in funzione della potenza del segnale al variare della frequenza di quest'ultimo. L'immagine è ricavata dalla scheda dati del componente stesso

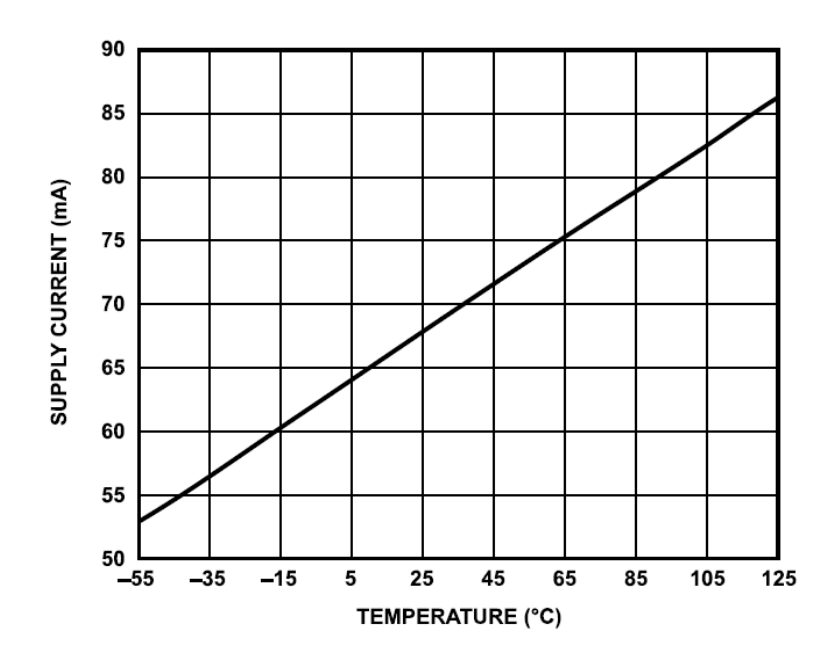

Figura 4: Assorbimento di corrente ADL5906 in funzione alla temperatura di lavoro. L'immagine è ricavata dalla scheda dati del componente stesso

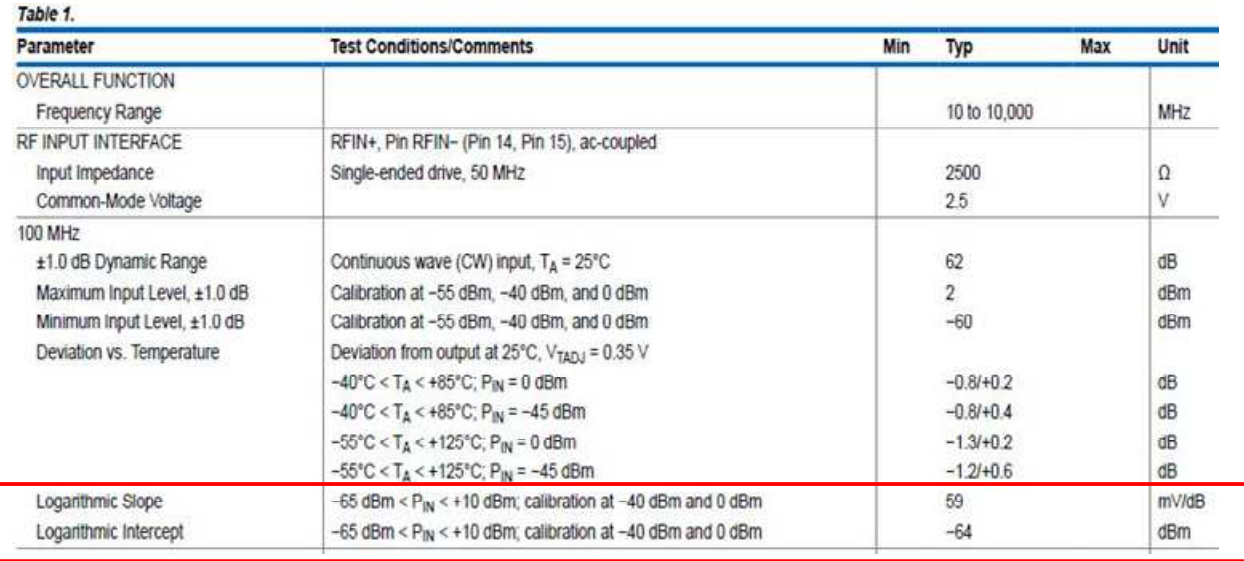

Figura 5: valori nominali di ADL5906 a 100MHz garantiti dal costruttore; "Intercept" e "slope" sono evidenziati dal riquadro rosso.

### **2.1.3. Elementi periferici di supporto**

L'integrato da solo non è in grado di compiere tutto il lavoro, sono necessarie delle periferiche di supporto per poter pilotare un eventuale carico e per poter adattare l'ingresso all'antenna. Nei paragrafi seguenti è riportata una linea guida sul dimensionamento di tali componenti.

#### **2.1.3.1. Dimensionamento Alimentatore**

Un aspetto da non sottovalutare è la tensione di alimentazione; essa rappresenta un fattore cruciale per il corretto funzionamento del dispositivo, in quanto quest'ultimo necessita di una tensione ben stabilizzata e il più possibile priva di disturbi, questo per poter avere una corretta misura del valore RMS del campo EM. L'idea è di utilizzare una batteria da  $9\nu$  per alimentare l'intero circuito, così da rendere il dispositivo maneggevole e comodo da utilizzare, senza ricorrere a cavi di alimentazione. Il problema di questa soluzione è l'instabilità della batteria, la sua tensione infatti tende a calare mano a mano che essa si scarica.

In prima approssimazione l'assorbimento del dispositivo è dato maggiormente dal ADL5906: 87mA più un massimo di 10mA erogati in uscita. In aggiunta si considerano 20M per i due led più la corrente assorbita dall'amplificatore che può essere considerata pari alla corrente di uscita dell'intero progetto. Valutando che al

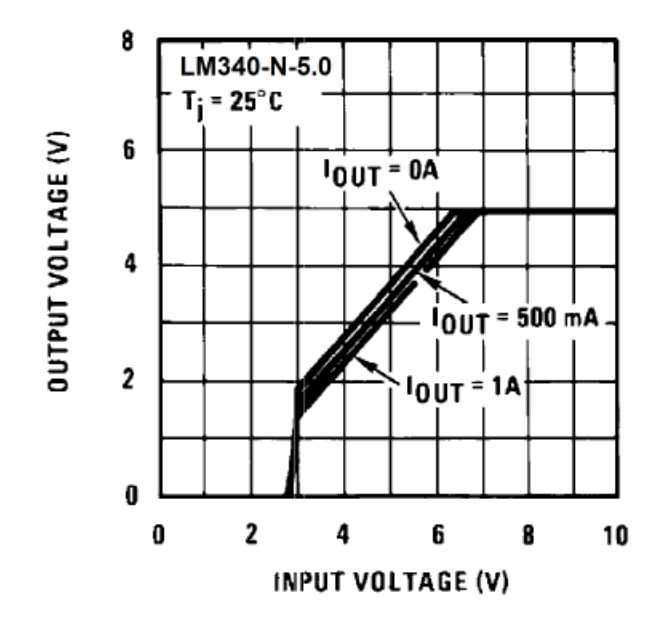

Figura 6: caratteristica ingresso/uscita lm7805, uguale a lm340. Il grafico è etratto dalla scheda dati di lm7805 Texas Instruments.

dispositivo viene collegato un multimetro si evince che la corrente massima assorbita è di circa 0.12M. Un dispositivo come l'Lm7805 per stabilizzare la tensione è più che sufficiente; dalla scheda dati si ricava che questo integrato è in grado di fornire fino ad 1A di corrente con una tensione di ingresso di almeno  $7v$ . In figura 6 vi è riportata la sua trans caratteristica estratta dalla scheda dati.

#### **2.1.3.2. Dimensionamento Buffer**

Come specificato in precedenza, l'ADL5906 è in grado di erogare al massimo 10mA in uscita, sufficiente per potervi collegare un multimetro, tuttavia è buona norma interporre uno stadio buffer per evitare di sovraccaricare il componente e per proteggerlo da eventuali corto-circuiti.

Un ulteriore vantaggio di questo stadio, con l'aggiunta di poche resistenze, è quello di poter amplificare il segnale, utile nel caso questo sia ad un livello troppo basso.

Qui di seguito è riportato lo schema base (figura 7) di un comune stadio non invertente, la cui trans-caratteristica è:

$$
V_{out} = V_{in} * \left(1 + \frac{R_1}{R_2}\right)
$$

Nel caso in cui  $R1$  sia un corto circuito e  $R2$  un circuito aperto si ottiene un inseguitore di tensione, ovvero uno strumento che riporta in uscita la medesima tensione di ingresso, con l'utilità che è l'operazionale stesso a fornire la corrente necessaria richiesta dal carico tramite la sua alimentazione, evitando dunque di sovraccaricare lo stadio a monte.

Un passo ulteriore prevede di inserire diversi valori di resistenze, così, a seconda delle esigenze tramite un selettore è possibile modificare il guadagno.

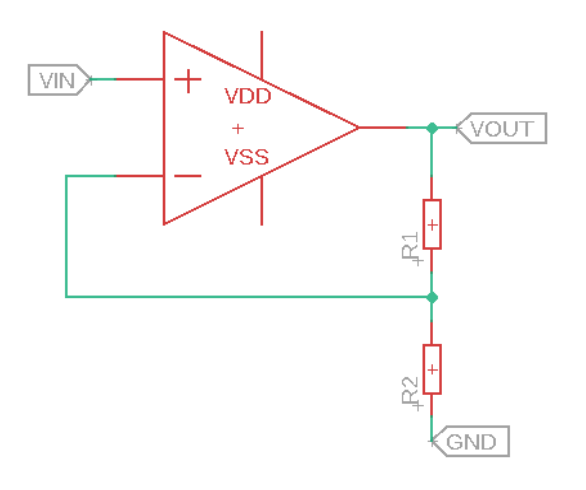

Figura 7: schema base di un amplificatore non invertente

### **2.1.3.3. Controllo di tensione**

Per l'amplificatore descritto precedentemente è sufficiente un unico operazionale, ma generalmente essi sono costruiti sullo stesso integrato a gruppi di due o quattro. In secondo luogo si può così pensare di utilizzare l'operazionale in più per migliorare il progetto;

La soluzione qui adottata prevede di implementare un sistema in grado di riconoscere quando la batteria è scarica e lo segnali all'utente tramite l'accensione di un led.

Lavorando con tensioni continue, e non con segnali a frequenze elevate, non ha grossa importanza la scelta dell'operazionale, va però fatta attenzione che esso possa lavorare alla tensione di sistema,  $5\nu$  in questo caso.

L'immagine seguente (figura 8) mostra come utilizzare un operazionale in configurazione comparatore:

- $\bullet$  9 $\nu$  fa riferimento alla tensione della batteria, ovvero tale nodo è collegato direttamente ad essa.
- $\bullet$  5*v*, invece, fa riferimento alla tensione stabilizzata dal lm7805
- Calcolando opportunamente il valore delle due resistenze, è possibile fare in modo di avere una tensione pari a  $5\nu$  al morsetto invertente dell'integrato quando la tensione della batteria è a  $8v$ . In questo modo se la tensione cala al di sotto di tale soglia, l'uscita  $V_{out}$  si porta ad un potenziale  $VDD$  accendendo il led.

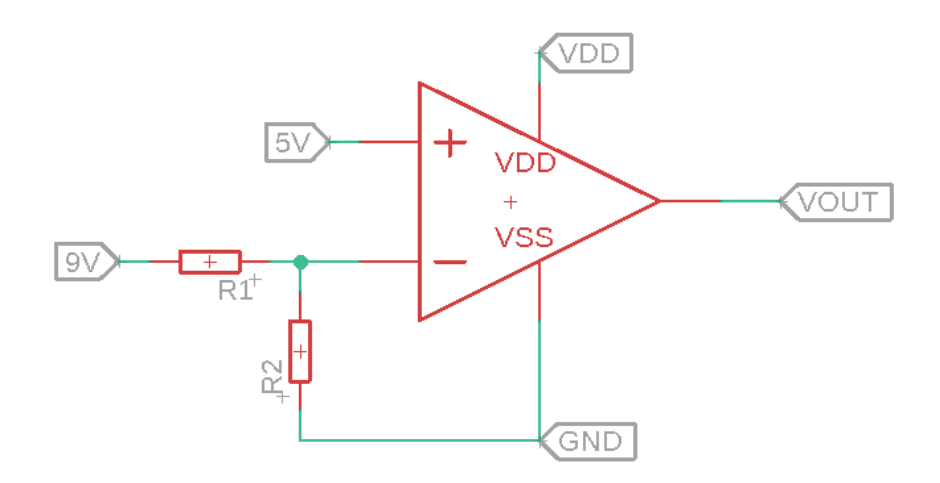

Figura 8: schema base del comparatore usato nel progetto per segnalare il livello della batteria

Per dimensionare le resistenze si può iniziare scegliendo a piacere la resistenza R2: per non assorbire troppa corrente e per agevolare i conti viene scelto un valore di  $10kΩ$ . Si procede con il calcolo della seconda resistenza in questo modo: la tensione al morsetto invertente è data dal partitore delle due resistenze, di seguito viene usato  $V_b$  per indicare la tensione della batteria.

$$
V_{inv} = V_b \frac{R_2}{R_1 + R_2}
$$

Da cui si ricava subito che la resistenza  $R_1$  è data da:

$$
R_1 = R_2 \frac{(V_b - V_{inv})}{V_{inv}}
$$

Dove  $V_b$  è pari a 8 $\nu$  dato che è la tensione di soglia alla quale si vuole accendere la spia, mentre  $V_{inv}$  è pari a 5 $\nu$  come la tensione di riferimento. Si ottiene che R2 deve essere pari a 6kΩ, valore che non è presente in commercio ma che si può ottenere, approssimativamente, dalla serie di una resistenza da 390 $Ω$  e una da 5.6 $kΩ$ .

## **2.2. Schema elettrico**

Definiti in linea generale i punti principali del progetto è possibile procedere alla stesura dello schema elettrico.

In figura 9 è rappresentato lo schema dell'integrato ADL5906 dove è possibile riconoscere:

- I condensatori  $C3$ ,  $C5$ ,  $C8$ ,  $C9$  (in alto) necessari a stabilizzare la tensione di alimentazione e filtrare eventuali disturbi, per una maggiore efficienza è importante che essi vengano collocati fisicamente vicino al trasduttore.
- J1 (a sinistra) è il connettore sma per l'antenna, esso è collegato in ingresso all'integrato tramite la resistenza  $R11$  e i condensatori  $C10$ ,  $C11$ ; Lo scopo di tali componenti, come citato in precedenza, è l'adattamento d'impedenza: in questo modo si cerca di limitare le riflessioni del segnale, riducendo così i disturbi e rendendo più corretta la misura.
- $VRMS$  indica l'uscita, la quale viene collegata all'amplificatore.
- I restanti componenti:  $R4, R8, R9, R10$  e  $C12$  sono necessari al corretto funzionamento dell'integrato, in particolar modo sono necessari al controllo di temperatura per regolare l'uscita in seguito al surriscaldamento del dispositivo.

Si procede di seguito con la sezione di amplificazione e alimentazione (figura 10):

- Nella sezione superiore dell'immagine è rappresentato l'integrato lm7805 a cui viene applicata in ingresso la tensione prelevata direttamente dalla batteria, due condensatori di livellamento C1, C2 aiutano a stabilizzare la tensione a  $5\nu$  in uscita. C2 può essere omesso, è consigliabile inserirlo qualora il dispositivo da alimentare sia collocato fisicamente distante dallo stabilizzatore.
- Il progetto viene implementato da due led, il primo " $ON$ " conferma che il dispositivo è acceso; il secondo "LOW" avverte l'utilizzatore qualora la batteria fosse scarica.
- $\bullet$  Le resistenze R5, R6, R7 servono a generare la tensione di riferimento necessaria a pilotare il led di avviso batteria scarica, i cui valori sono stati calcolati nel paragrafo "Controllo di tensione".
- Nella parte bassa di figura 10 è rappresentato anche l'operazionale TSV782 che funge da amplificatore, la cui uscita viene portata all'esterno del circuito tramite un connettore BNC. Tale connettore facilita il collegamento del dispositivo ad un oscilloscopio tramite un cavo schermato, limitando ulteriormente eventuali disturbi che si potrebbero accumulare tra il dispositivo e lo strumento di misura.

• Infine il selettore S1 permette di modificare il guadagno dell'amplificatore tra quattro valori diversi: x1, x2, x4, x5.5. Nel primo caso, x1, il selettore cortocircuita R3 e non esegue alcun collegamento a massa, configurando l'amplificatore come buffer di tensione.

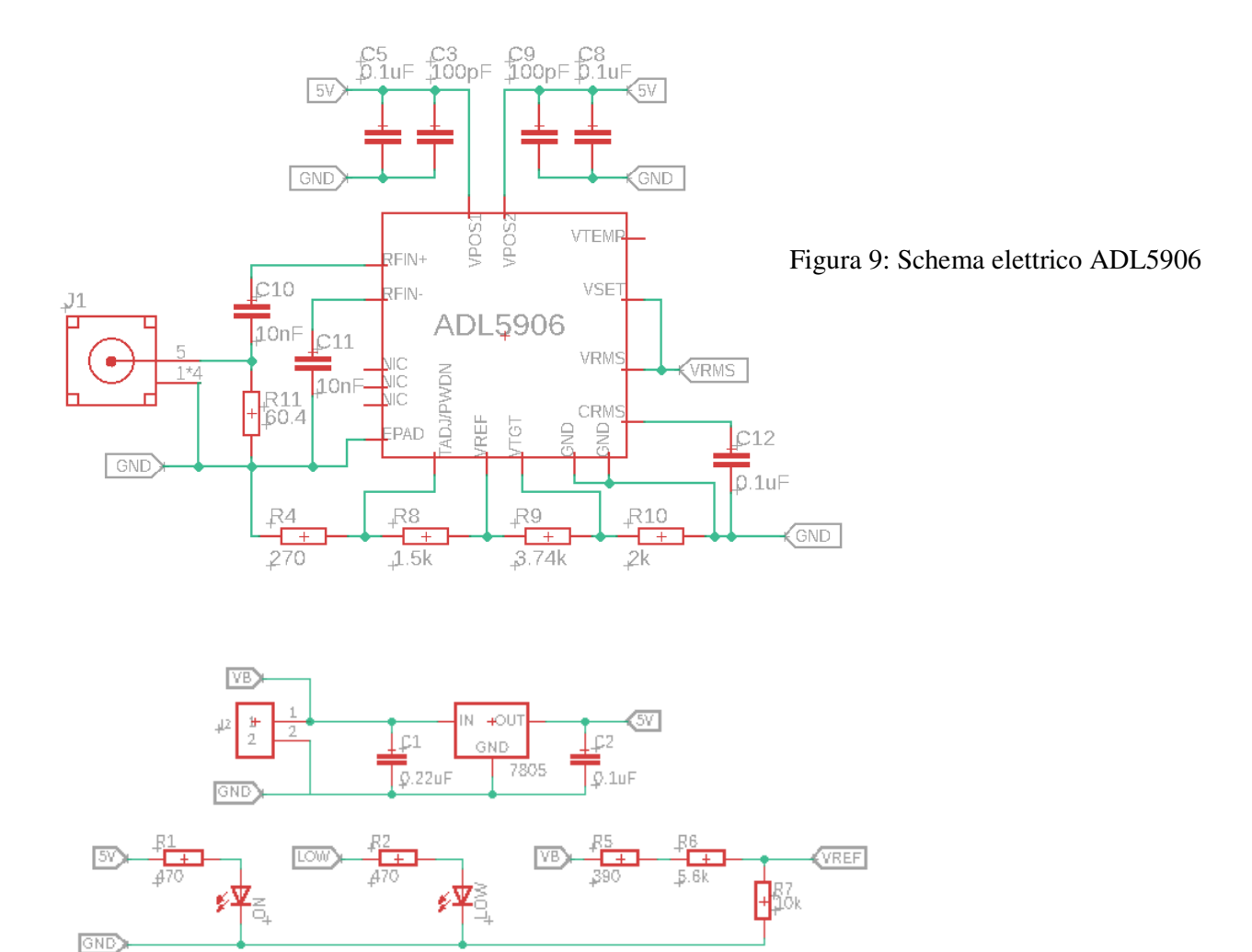

 $\overline{\mathbb{S}}$ 

OUT2

 $IN2-$ 

 $IN2+$ 

VRWS

GND

TSV782IDT

OUT1  $+$ VCC

 $INL$ 

 $IN1+$ 

 $\vee$ CC

LOW

VREF 网

GND)

 $\frac{C4^{\dagger}}{100 \text{pF}}$ 

 $\frac{1885.5}{2}$ 

翳

錣

H₿

Figura 10: schema elettrico alimentatore e amplificatore

ND.

ĒВ

 $\overline{\mathrm{I\!a}}$ ooc

## **2.3. Circuito stampato**

Completato lo schema elettrico risulta necessario predisporre il layout più adatto per il circuito stampato, come mostrato in figura 11.

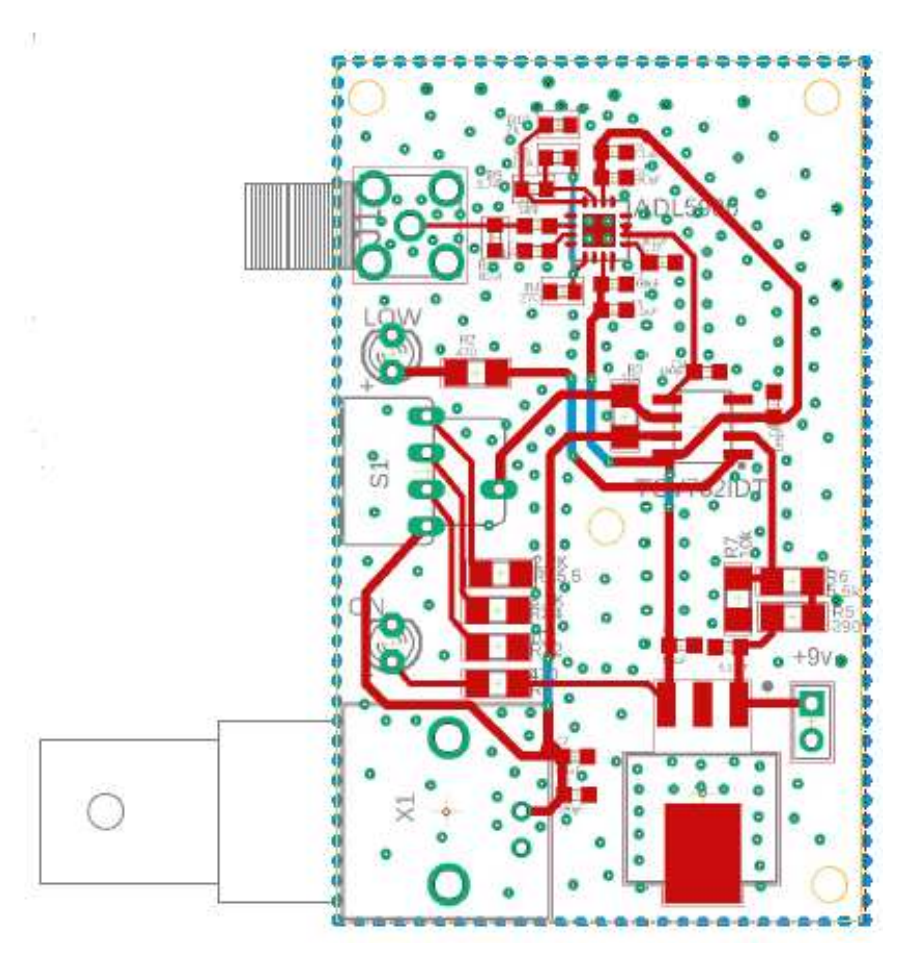

Figura 11: schema del circuito stampato, in rosso le piste sul lato superiore e in blu le piste sul lato inferiore.

Nel posizionamento dei componenti e nella tracciatura delle piste sono state utilizzate le seguenti linee guida per ottimizzare al meglio la scheda:

• In primo luogo è consigliabile separare, nei limiti del possibile, i componenti di alimentazione (come lm7805) e le piste sottoposte a correnti più elevate dai componenti più sensibili (come ADL5906) o dalle piste percorse da segnali deboli in cui eventuali disturbi possono causare problemi. A tale scopo lo stabilizzatore e il connettore di uscita sono stati posizionati nella parte bassa dello schema di figura 11, mentre il trasduttore con il connettore per l'antenna sono posizionati nella parte opposta.

- È importante tracciare piste corte e senza curve ad angolo retto, in modo da ridurre al minimo la resistenza della pista stessa e quindi minimizzare le perdite di potenza. Per questo motivo e minimizzare i disturbi è opportuno posizionare il trasduttore il più vicino possibile al connettore SMA tramite una pista diretta senza curve.
- Tutti i componenti, tranne led connettori e selettore, sono a montaggio smd: è dunque consigliabile posizionare tutte le piste sul lato in cui vengono montati tali componenti; così facendo sarà possibile predisporre un piano di massa, sul lato opposto, alla quale vengono collegati tutti i nodi di massa. Così facendo si limitano eventuali loop di massa che possono causare disturbi,si riduce inoltre al minimo la resistenza verso il nodo comune dato che la corrente può circolare liberamente nel piano e non su una pista predefinita. Per ottenere questo è meglio non posizionare delle piste sul lato del piano di massa per evitare che esso venga diviso in più parti; ove non è possibile fare altrimenti è sempre buona norma cercare di posizionare le piste in modo che non intralcino il passaggio di corrente verso il riferimento di massa principale.
- Nel caso di questo progetto sono stati implementati due piani di massa, uno per ogni lato della scheda e interconnessi da molteplici vie disposte su tutta la PCB, in particolar modo si cerca di posizionare tali vie lungo i lati delle piste più sensibili in modo da formare un minimo di schermatura per proteggerle da eventuali disturbi elettromagnetici.
- Lo stabilizzatore lm7805 è un componente che necessita di dissipare una notevole quantità di calore, nel layout sono state inserite numerose vie attorno al componente per collegare il paino di massa superiore, su cui l'integrato è saldato, a quello inferiore. In questo modo il calore può essere dissipato in maniera più efficiente da entrambi i piani.
- Come ultima cosa la scheda è riposta in un contenitore di alluminio, il quale oltre ad avere fini estetici aiuta a schermare ulteriormente eventuali campi o disturbi che potrebbero danneggiare il dispositivo o alterare le misure.

# **2.4. Immagini del dispositivo finito**

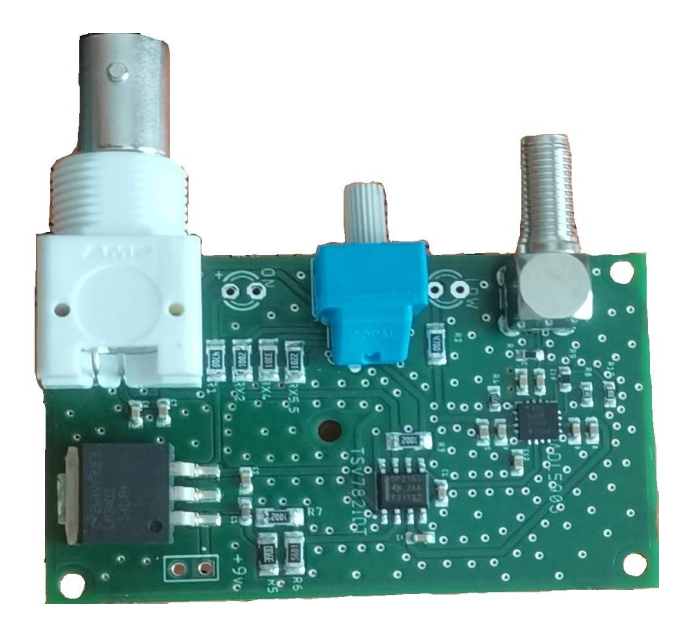

![](_page_20_Picture_2.jpeg)

Figura 12: in alto è riportato il circuito stampato assemblato con i relativi componenti, in basso il dispositivo completo di involucro in alluminio e serigrafia.

# **3. Test sperimentali**

# **3.1. Collaudo preliminare in laboratorio**

Per un primo collaudo di verifica è stato allestito un banco di misura composto da un Agilent E4420B per generare il campo EM, un oscilloscopio o un multimetro per misurare la tensione in uscita e un PMM8053 per verificare l'intensità del campo generato.

![](_page_21_Picture_3.jpeg)

Figura 13: banco di misura. Sulla sinistra il rilevatore PMM8053. Al centro, dietro il progetto, il generatore Agilent

### **3.1.1. Agilent E4420B**

Agilent E4420B è un generatore di segnali RF facente parte della famiglia ESG di Agilent Technologies. In particolare con questo modello è possibile generare un segnale sinusoidale con una frequenza nella banda compresa tra 250KHz e 2GHz con una risoluzione di 0.01Hz.

Tale strumento permette inoltre di selezionare l'intensità del segnale generato con valori a partire da  $-136$ dBm fino ad arrivare a  $+13$ dBm.

#### **3.1.2. PMM8053**

Il PMM8053 è un sistema in grado di misurare campi elettromagnetici in un ampia banda di frequenze.

Collegato ad una sonda EP330, come nel caso di questo test, fornisce il valore dell'intensità del campo in  $\frac{v}{m}$ , a frequenze nel range 5Hz-40GHz.

#### **3.1.3. Misure ottenute**

La prime misure vengono effettuate per verificare la veridicità dei risultati teorici descritti in precedenza, dati dalla seguente formula:

$$
V_{rms} = Slope * (P_{in} - Intercept)
$$

e convalidare così il funzionamento del dispositivo.

Dalla scheda dati si evince che a 2.14*GHz* il valore "Slope" vale 56 $\frac{mV}{dBn}$  $\frac{mv}{dBm}$  mentre "Intercept" vale -64dBm. Ovviamente sono calcoli approssimati, ma possono offrire un'idea sul fatto che il dispositivo stia funzionando in maniera corretta o meno.

Per effettuare delle misure utili a tracciare una relazione tra intensità del campo e tensione di uscita, è stata collegata la boccola del generatore di segnali direttamente all'ingresso SMA del dispositivo sotto test tramite l'utilizzo di un cavo schermato. Un collegamento diretto come questo permette di conoscere la potenza effettiva misurata dal dispositivo, a meno di trascurabili perdite sul collegamento; utilizzando una antenna come ricevente e una come emittente non sarebbe possibile conoscere a priori l'intensità esatta del segnale in entrata.

Configurato il generatore con una frequenza prescelta è possibile procedere con le misure variando la potenza, si fa presente che il collegamento diretto è possibile dato che entrambi i dispositivi sono adattati a 50Ω e quindi non ci sono riflessioni di segnale. Particolare attenzione va fatta a non imporre segnali troppo elevati per non danneggiare il dispositivo sotto test.

Nella tabella 2 si possono osservare i valori misurati con un segnale di ingresso a 2*GHz*. Si fa notare che i valori di "*Slope*" e "*Intercept*" ricavati dalla scheda dati non sono corrispondenti alla suddetta frequenza, ma bensì 2.14GHz; in prima approssimazione si possono comunque considerare corretti dato che nell'intervallo tra 1.9 GHz e 2.6 GHz essi variano rispettivamente di 2 $\frac{mv}{dR}$  $\frac{mv}{dB}$  e 0dBm.

Viene quindi riportato l'istogramma 1 per semplificare la visualizzazione, da tali risultati si nota subito, tenendo in considerazione le approssimazioni di calcolo, che il dispositivo risponde correttamente come ci si aspetta.

![](_page_23_Figure_0.jpeg)

![](_page_23_Picture_111.jpeg)

Tabella 2: Valori confrontati con i calcoli teorici e riportati nell'istogramma 1

Osservando la scheda dati dell'ADL5906 (figura 3) si ricava la fascia lineare del componente, compresa tra i -55dBm e i +2dBm e valida per tutte le frequenze da  $30 MHz$  a  $2GHz$ , per questo motivo si è evitato di generare segnali con intensità superiore o inferiore. Le stesse misure sono state effettuate anche ad una frequenza minore (30MHz) per analizzare il comportamento in una regione limite di lavoro, infatti si osserva (da figura 3)che sotto i  $100MHz$  il dispositivo tende a ridurre drasticamente il guadagno. Questo concorda con i risultati ottenuti (grafico 1 e tabella 3), si può notare come la tensione misurata quando è impostata una frequenza di  $30 MHz$  è minore di quella misurata con un segnale a  $2GHz$ .

Oltre a questo è possibile notare che per segnali inferiori a  $-6dBm$  il dispositivo ha un andamento considerabile lineare, per valori superiori tende leggermente a diminuire il guadagno, va ricordato però che alla frequenza di 2GHz si ha la saturazione del dispositivo a circa  $0dBm$  e questo spiega l'andamento attenuato.

Per quando riguarda la trans-caratteristica a frequenza maggiore essa presenta delle leggere oscillazioni, dovute maggiormente ad arrotondamenti effettuati durante la rilevazione. Il medesimo discorso vale anche per il segnale a frequenza minore, tuttavia in questo caso le ondulazioni sono più evidenti, la causa più probabile è da attribuirsi al dispositivo che viene utilizzato a frequenze limite dove il guadagno è ridotto e incerto.

![](_page_24_Figure_3.jpeg)

| Potenza segnale      | Tensione in uscita [V]            |                                    |  |
|----------------------|-----------------------------------|------------------------------------|--|
| in ingresso<br>[dBm] | Con segnale in ingresso a<br>2GHz | Con segnale in ingresso a<br>30MHz |  |
| $-55$                | 0.57                              | 0.19                               |  |
| $-50$                | 0.75                              | 0.29                               |  |
| $-45$                | 1.05                              | 0.61                               |  |
| $-40$                | 1.25                              | 0.73                               |  |
| $-35$                | 1.58                              | 1.15                               |  |
| $-30$                | 1.78                              | 1.28                               |  |
| $-25$                | 2.13                              | 1.73                               |  |
| $-20$                | 2.31                              | 1.86                               |  |
| $-15$                | 2.66                              | 2.30                               |  |
| $-10$                | 2.86                              | 2.42                               |  |
| $-8$                 | 3.02                              | 2.67                               |  |
| $-6$                 | 3.14                              | 2.79                               |  |
| $-4$                 | 3.24                              | 2.99                               |  |
| $-2$                 | 3.35                              | 3.02                               |  |
| $\boldsymbol{0}$     | 3.48                              | 3.11                               |  |
| $\mathbf{1}$         | 3.50                              | 3.16                               |  |
| $\overline{2}$       | 3.58                              | 3.21                               |  |

Tabella 3: Valori misurati a frequenze diverse con il generatore collegato direttamente all'ingresso. I valori sono riportati nel grafico 1

Il test prosegue con l'aggiunta delle antenne, l'ideale sarebbe usare due antenne gemelle, tuttavia al momento dei test non è stato possibile.

L'antenna Taoglas TG.55.8113 è stata usata come ricevente, per trasmettere il segnale è stata usata un'antenna disponibile in laboratorio ma con caratteristiche sconosciute.

I dati sperimentali sono riportati nei grafici 2 e 3 (tabelle 4 e 5), per questo test sono stati scelti valori più elevati di potenza (da  $-20dBm$  a  $+10dBm$ ) per ovviare all'attenuazione dovuta alle due antenne.

La tipologia di dati è la medesima del primo grafico, è interessante tuttavia notare che ad  $1 GHz$  la tensione misurata in uscita è più bassa che a frequenze maggiori, questo fatto concorda con le caratteristiche dell'antenna riportate all'inizio di questo testo.

Tramite lo strumento PMM8053è stato misurato il campo elettrico, tuttavia tali misure non sono precise, infatti è sufficiente la presenza di un dispositivo elettronico come un telefono, o addirittura l'accensione di una lampada, o ancora l'eccitazione di un relè per poter alterare significativamente la misura; ma soprattutto la posizione influisce notevolmente, infatti durante le misure si è notato che basta muovere lo strumento di pochi centimetri per ottenere un valore totalmente diverso.

Per effettuare le misure è stato dunque necessario fissare tutti gli strumenti di modo che non si possano muovere e di aspettare una decina di secondi, almeno, prima di salvare il valore misurato per assicurarsi che si sia assestato e non vari improvvisamente.

![](_page_26_Picture_172.jpeg)

Tabella 4: dati riportati nel grafico 2. Il termine "LOW" indica che il valore è troppo basso per essere rilevato dallo strumento PMM8053.

![](_page_26_Figure_4.jpeg)

![](_page_27_Picture_149.jpeg)

Tabella 5: dati riportati nel grafico 3. Il termine "LOW" indica che il valore è troppo basso per essere rilevato dallo strumento PMM8053.

![](_page_27_Figure_2.jpeg)

# **3.2. Collaudo finale in camera anecoica**

La camera anecoica è un ambiente progettato e sviluppato in modo da ridurre il più possibile la riflessione di segnali sulle pareti interne e schermata da eventuali disturbi esterni. In questo modo è possibile effettuare con precisione la misura del campo EM emesso da un dispositivo o da un'antenna.

E' stato possibile testare il prodotto una camera anecoica messa a disposizione da Kiwa Creiven, azienda specializzata in compatibilità elettromagnetica e sicurezza elettrica con sede a Padova.

Nella camera sono stati posizionati due rilevatori di campo da progetto per verificare l'uniformità delle misure, è stata installata anche una telecamera puntata su due multimetri per la misura del segnale. In questo modo dalla sala di controllo è possibile effettuare le rilevazioni di misura necessarie. Il test è suddiviso in due parti: la prima effettuata con una tipologia di antenne per l'emissione di campi EM a frequenze inferiori ad  $1GHz$ , la seconda per frequenze maggiori.

|           | <b>Tensione in uscita</b><br>analizzatore $1 \,[v]$ | <b>Tensione in uscita</b><br>analizzatore $2[v]$ |                |
|-----------|-----------------------------------------------------|--------------------------------------------------|----------------|
| $1$ V/m   | 2.75                                                | 2.26                                             |                |
| $1.5$ V/m | 2.98                                                | 2.48                                             | <b>800 MHz</b> |
| $2.1$ V/m | 3.15                                                | 2.64                                             |                |
| $1$ V/m   | 2.63                                                | 2.74                                             |                |
| $1.5$ V/m | 2.86                                                | 2.97                                             | 1GHz           |
| $2.1$ V/m | 3.04                                                | 3.13                                             |                |

Tabella 6: dati riportati nel grafico 4

![](_page_28_Figure_6.jpeg)

Nel Grafico 4 e nella tabella 6 sono riportate le misure effettuate a due frequenze differenti,  $0.8GHz$  e  $1GHz$ ; le antenne riceventi solo le stesse sia per il primo analizzatore che per il secondo (nella foto sono diverse perché è stata scattata alla fine di tutti i test); ci si aspetta dunque valori pressoché uguali per entrambi i dispositivi a parità di frequenza; tuttavia, come si può ben vedere dalla tabella i valori si discostano tra loro anche di 500 $mV$ , che su di una scala di 5 $V$  non è accettabile. Tuttavia,tenendo in considerazione che il campo EM non è uniforme in tutta la camera non è errato ipotizzare che l'errore sia dovuto in particolar modo alla posizione dei dispositivi e al loro orientamento rispetto alla trasmittente. Per confermare questa ipotesi sono stati effettuati ulteriori test con posizioni differenti ottenendo di volta in volta valori disuguali. Ad un' analisi più attenta si osserva la corretta linearità dei dispositivi: infatti all'aumentare del campo EM i parametri d'uscita, in proporzione al valore iniziale, aumentano della stessa quantità.

Ad esempio, incrementando il campo EM da 1 $\frac{V}{m}$  $\frac{V}{m}$  a 1.5  $\frac{V}{m}$  ad 1Ghz i due analizzatori incrementano l'uscita rispettivamente del 8.75% e del 8.40%, valori sufficientemente simili da poter essere considerati dei buoni risultati. E' possibile giungere alla stessa conclusione osservando che nel Grafico 4 le pendenze delle rette sono molto simili tra loro.

Per l'ultimo test è stato previsto l'utilizzo di due antenne riceventi differenti sottoposte ad un campo EM fisso ad  $1\frac{V}{m}$  $\frac{v}{m}$  e ad una frequenza variabile da 100*MHz* a  $6GHz$ ; Si fa notare che nella tabella 7 sono presenti due misure ad  $1GHz$ , questo perché è stato necessario cambiare setup della camera con un antenna adatta a lavorare a frequenze maggiori: le due misure si riferiscono alle due antenne. Per quanto riguarda i valori ottenuti (grafico 5) si osserva che le due antenne riceventi hanno un andamento medio al variare della frequenza molto simile tra loro: in primo luogo si nota un leggero calo di ricezione al di sopra dei 3 GHz esattamente come ci si aspetta analizzando la scheda dati del ricevitore Taoglas, ma non dell'antenna Siretta, la quale dovrebbe avere un guadagno maggiore. Si nota infine una continuità del guadagno dell'antenna Taoglas nell'intorno di 1.2GHz, dove ci si aspetta un calo repentino. Ideale sarebbe effettuare delle rilevazioni con passi di frequenza più piccoli, aumentando la possibilità di catturare eventuali picchi o lacune a banda stretta; tuttavia per motivi tempistici non è stato possibile effettuare ulteriori rilevazioni.

![](_page_30_Figure_0.jpeg)

| Frequenza campo EM                       | Tensione in uscita [v] |                     |  |
|------------------------------------------|------------------------|---------------------|--|
| ad $1^{\frac{v}{2}}$<br>$\boldsymbol{m}$ | <b>Rilevatore 1</b>    | <b>Rilevatore 2</b> |  |
| 100MHz                                   | 2.01                   | 2.26                |  |
| 400MHz                                   | 2.69                   | 2.40                |  |
| 600MHz                                   | 2.56                   | 2.06                |  |
| 800MhHz                                  | 2.70                   | 2.32                |  |
| 1Ghz                                     | 2.32                   | 2.74                |  |
| 1Ghz                                     | 2.52                   | 2.90                |  |
| $1.3$ GHz                                | 2.88                   | 2.56                |  |
| 1.6Ghz                                   | 2.50                   | 2.96                |  |
| 2Ghz                                     | 2.91                   | 2.71                |  |
| 3Ghz                                     | 2.34                   | 2.07                |  |
| $3.5$ Ghz                                | 2.22                   | 2.17                |  |
| 4Ghz                                     | 1.55                   | 1.76                |  |
| 4.5Ghz                                   | 1.43                   | 1.44                |  |
| 5Ghz                                     | 1.37                   | 1.46                |  |
| $5.5$ Ghz                                | 1.38                   | 1.37                |  |
| 6Ghz                                     | 1.42                   | 1.42                |  |

Tabella 7: dati riportati nel grafico 5. La prima misura ad 1GHz si riferisce all'antenna adatta a frequenze minori di 1GHz, la seconda all'antenna per le frequenze maggiori.

# **3.3. Immagini camera anecoica**

![](_page_31_Picture_1.jpeg)

![](_page_31_Picture_2.jpeg)

Figura 14: setup camera anecoica. In alto si vedono i due dispositivi sotto test. In basso l'antenna emittente

# **4. Conclusioni**

I test effettuati dimostrano che il dispositivo realizzato funziona correttamente, tuttavia vi sono alcuni aspetti che potrebbero essere rivisti:

- Inizialmente ci si aspettava valori di tensione relativamente bassi, per questo motivo è stata inserita la possibilità di amplificare tale segnale ma durante gli esperimenti in laboratorio non è mai stato necessario utilizzare questa funzione. E' altresì vero che non sono stati testati campi ad intensità inferiore dato che non sono richiesti da progetto, in tal caso può risultare utile poter modificare il guadagno.
- Una possibile aggiunta prevede di inserire un attenuatore di segnale in ingresso al' ADL5906, questo perché per elevati valori di campo elettromagnetico il dispositivo tende a saturare, impossibilitando la misura.
- Il segnale di batteria scarica si attiva quando l'alimentazione scende al di sotto di 8V, una possibile modifica può essere quella di abbassare tale soglia, ad esempio 7V. Questo perché durante gli esperimenti si è notato che le batterie si scaricano piuttosto in fretta, ma anche al di sotto di  $8V$  sono in grado di fornire la corrente necessaria al corretto funzionamento. Il sensore è stato testato con un generatore variabile da banco, ed è stato verificato che la spia si accende  $correct$ amente a  $8V$ .